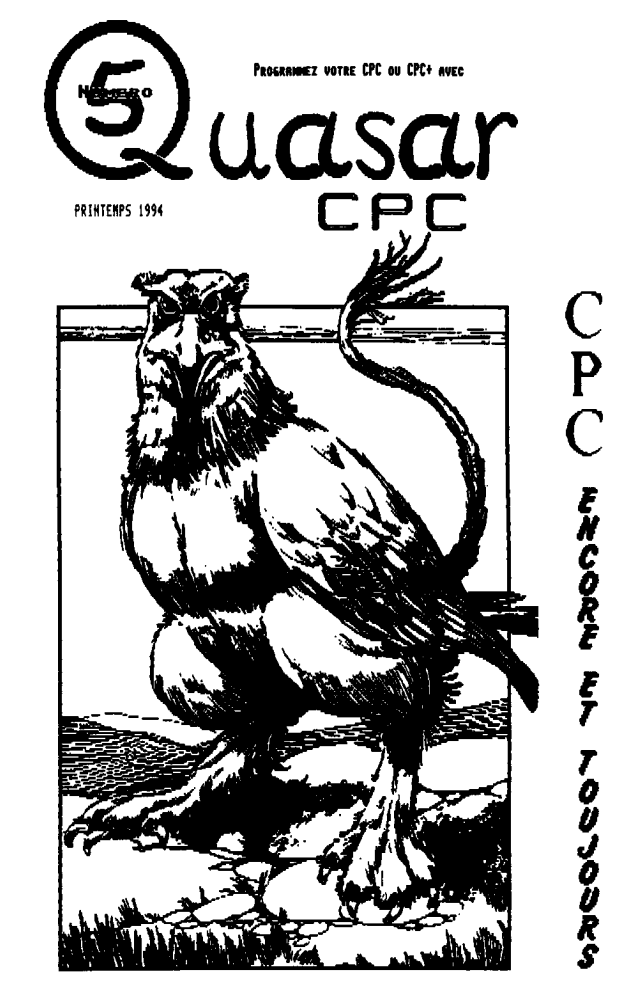

CPC ENCORE ET TOUJOURS

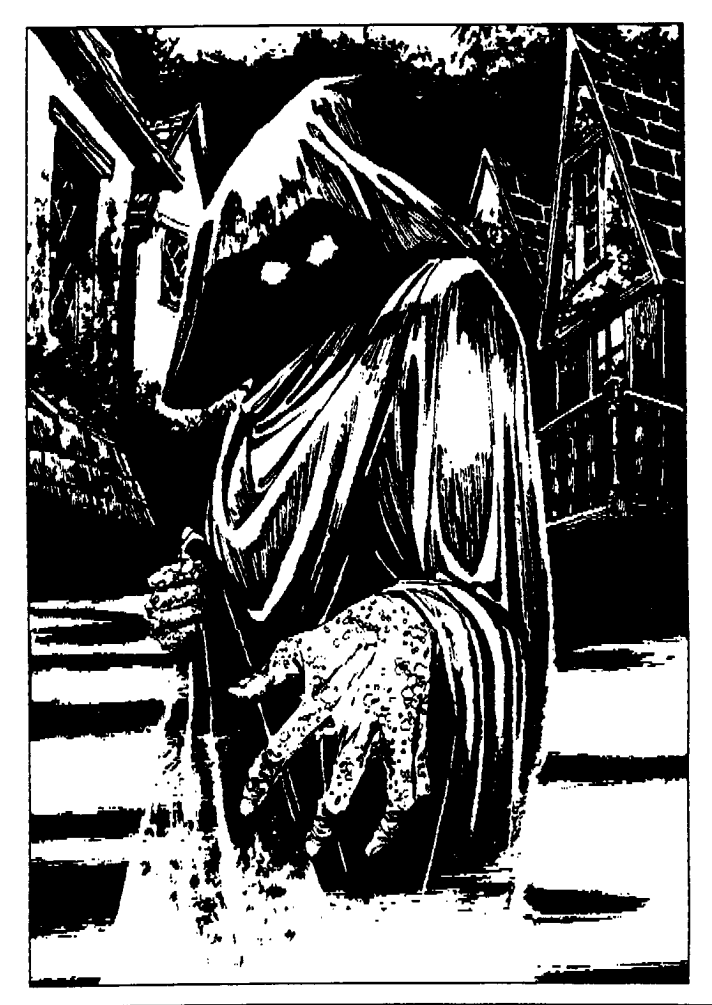

RURS, QUE PENSIS-TU DE CE NUEDO DE QUISPA DE 2 DIS-HOI, COMPIS-TU COMMNODE LE PROCHENN 3 / DE DEPERE QU'EL DI SORA AINSI... DAR SINON, SINON :<br>| VOLS HAMQUEREZ LA MOUVELLE RUREQUE D'ELECTRONIQUE, HAIS AUSSI TOUS LES COURS

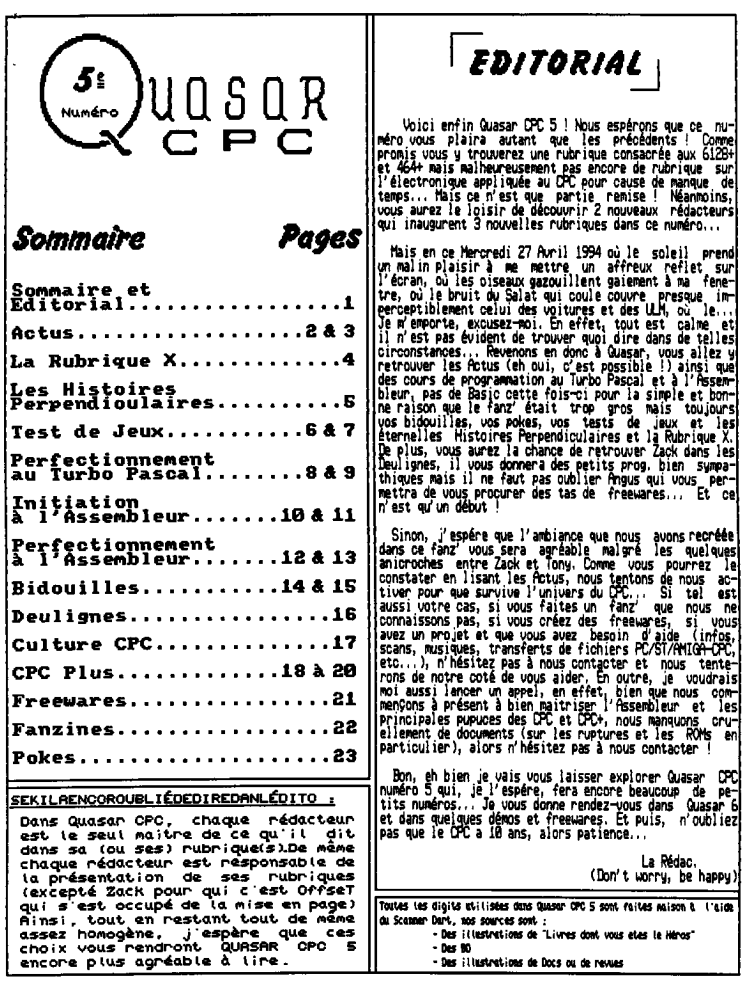

SOMMAIRE et EDITORIAL IN THE ENDER ON THE SOLUTION OF THE SOLUTION OF THE SOLUTION OF THE SOLUTION OF DURING STATE SOLUTION OF DURING STATE SOLUTION OF DURING STATE SOLUTION OF THE SOLUTION OF THE SOLUTION OF THE SOLUTION 1 SOMMAIRE et EDITORIAL **subcribe** mer met **7** 

La Rédac,

 $\bigoplus$  are organic

CPC., Plus d'actes ? Rn est-on vraiment sir

.<br>Le retour de la vengeance des Actus ! Cette rubrique peu), il s'agit du Pigitracker de New Age Software qui etait en effet absente du numéro 4 pour la simple et bon- a une meilleur restition sonore des samples (souffle quane raison qu'il n'y a malheureusement plus d'actus sur siment mul) mais qui, semblerait-il, serait plutôt destiné à la reproduction de musiques Amiga mais je peux affirmer que la qualité est ao rendez-vous ! Excep-

ait vraiment sur Amiga, il faut<br><u>ique pour par</u>venir à faire la dif-Eh bien oui, le monde du CPC n'est pas encore à l'<br>de cimetière ! Et il <u>y a encore des actus,</u>

des pures et dures ! Je commemcerai tout d'abord par vous parler des Rebels qui<br>sont selon toute vraisenblance le dernier groupe de denomakers (qui fait aussi des freewares) qui sait vraiment actif. Il nous font de bien belles démos et je<br>unus ennseille de vous conseille<br>vous les prou procur*er* car elles valent le détour ! Ecrivez à la rédac' si vous dési-<br>rez recevoir quelres recevoir que ques unes de leu créations (penses envouer les timbres nécéssaires pour le retour de vos discs

Ensuite, il y Crown (of Beng!) qui nous a fait un supe be logiciel de nusi<br>qui permet de tra vailler directement sur des samples ce qui donnent des résultats surpremants

avec des sons qui font plus penser au synthé qu'au CPC. tout 9 est, drums, basses, voix, etc... Toutefois, vous conseille d'avoir un ampli stéréo ou de vous faire courager tous ceux goi continuent ét, en particulier,<br>la Digiblaster qui est une espèce de carte sonnre éent Factice qui fait do très bon boulot... Continuer ! le schéma (très simple) est incorporé à la notice du logiciel qui fait elle-nême partie intégrante du pros. même type devrait sortir (si ce n'est déjà fait depuis pie) ou bien, plus simplement, GP70 pour le jeu seul).

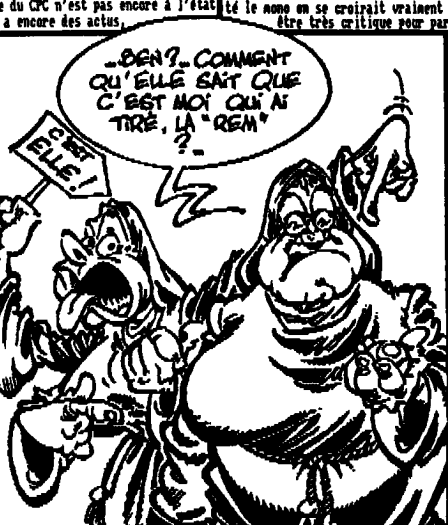

f érence, sous réserve bien évidemment que<br>vous disposies d'un vous disposiez d'un ampli de benne qualité ou de la Digiblaster qui, semble-t-il, sera gérée par ce logiciel, Toujours Pareil, si vous désirez recevoir les dines de ce soft dont nous disposons écrives-nous,

Au fait, je ne sais pas si Vons avez semarqué mais, excepté<br>Jes Rebels il n'u a quasiment plus que les allenands. gui nous sartent de méga-freeware... Sehr gut, ich heffe, daß es nicht das Ende ist !!! Nais ea serait bien si les francais se réveillaient car depuis que les Logon System et<br>que 90% des "grands" "arands" fanzines qui ont fait l'histoire du CPC ont<br>disparo c'est un peu le désert coté réalications... **D'antant** 

us que la diffusion est de plus en plus difficile avec APC qui a pris sa retraire c'est pourquoi il faut ee-

Oups, j'allais oublier de vous dire l'essentiel, ce fabu-lyous le savez, est le groupe qui vous concecte ce fanzine.<br>leux logiciel de musique s'appelle le Protracker et \_il <mark>Car vous devez savoir que Rendez-Vo</mark>us Avec la ne tourne qu'avec 12810 de RAN (cartouche ancienne ROM) est toujours disponible (2 disquettes) avec sa notice indispensable sur CPC+). Sur la lignée un autre soft du (201 en timbres pour le tout (p<u>orts</u> et frais de photoco-Per finir, je vais vous parler de Tutor's qui, carne

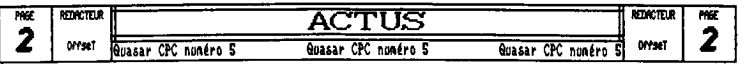

puis même si ce jeu qui est dejà vieux de 4 ans n'est∎dans le prochain numéro si tout va bien) qui permet dej purement génial il a au moins le mérite de représ<br>quelque chose de nouveau et d'avoir une longéu<br>oorable. Pour les ceusses qui n'ont pas encore ent<br>parler de ce jeu je rapelle qu'il s'agit d'un<br>venture/syntaxe ultra classi

Pour en rester avec les créations de Futur's sachez que 'De Retour Des Ténèbres' devrait commencer b être diftusé d'ici quelques mois. Il s'agit là aussi d'un jeu du genre qui soit le plus complet et peut-être même le gamisé par le célèbre fanz' Démoniak... A suivre... plus dur... Excepté Jaes biensir !!! Le programme est, tout cane pour Rendez-Vous Avec la HORS., assez aotien puisqu'il date de fin 91/début 92 nais il a train! i cause de la réalisation des nombreux GFX nais il ne devrait aaintenat plus trop tarder price à Bruno NORRNO.

It puis côté utilitaire N.S.D. v1,8 devrait bientôt être fini, c'est juste une question de volonté car Ir plus dur a été fait. Au fait, H.S.D. signifie Nard Sprites Designer, il s'agit d'un logiciel de dessin qui pervet d'utiliser les sprites hard du CPC+ avec leurs 4091 petites couleurs, leurs zoons, etc... Une version étendue (beaucoup plus riche) est prévue d'ici juillet, celle-ci comprendra en plus un séquenceur et sera 148x compatible avec les écrans et les windows d'OCP. En outre, 8,5.1. gère le Joystick, le clavier et la sourie AMX (gestion dynamique). Pour vous le procurer écrivez à la rédac' en envoyant une disquette (et les timbres), et nous vous répondrons le plus vite possible. Mais ne le commandez pas avant la fin Juin pour être sûr de me pas trop attendre.

Et puis, je ne vais pas lever tout le mystère nais sa' chez tout de même que nous vous préparons un jeu de rôle dont vous ne direz des nouvelles... Je vous donne juste le titre : Aventury. Mais ca ne sera pas avant fin 94... Alors tenez bon jusque là pour voir ce qui sera peut' être le dernier jeu sur CPC (une version spéciale CPC+ esi en principe prévue). Je salue Joèl SANIUNE au passage pour tous les superbes graphismes qu'il prépare et qu'il à déjà fait. Egalement on grand bravo à Rainbird pour.<br>ses superbes créations.

Avant de vous donner les adresses de quelque fanz' qui résistent encore je vais rapidement vous parler du tual Meeting qui a eu lieu le 26 Décembre 1993... Je des softwares tout beaux tout neufs.<br>
s, c'est de la view mais come il n'y a pas eu de nu-<br>
qui s'y est passé, Dimanche 26, vers les 9830, début.<br>
qui s'y est passé, Dim sais, c'est dèjà vieux mais comme il n'y a pas eu de nunéro de Auasar entre temps... Je vais donc vous conter qui s'y est passé. Dimanche 26, vers les 9H30, dé<br>meeting, la rédac' de Quasar est la dernière<sub>,</sub> arr<u>i</u> avec 2 de ses CPCs et nous découvrons alors... Deux CPC+ déjà en place (eh oui, c'etait un petit meeting), dont un, celui de Zack (qui a organisé le meeting) me laisse<br>encore réveur (quel son !). Bref, nous étions 6 personde fous, plus on rit. Maitre Zack nous a montré son pas mal de monde ont des problèmes de discs avec, eux...

dier les jeux par de simples nouvements de la main.)<br>y avons découvert le Protracker dont je viens de<br>parler ainsi qu'une foule de petits utilitaires.<br>, je parle, je parle et je tourne en rond... Sachez<br>, qu'une déno intit sortir en résumé de ce meeting, je ne vais donc pas m'étendre sur le sujet puisque j'ai déjà tout dit dans mai part' (qui, entre-nous, est un peu baclée).

d'aventure/syntaxe mais qui est beaucoup plus évolué et, de quelques... qui a dit convultions ? En outre je viens sans vouloir me vanter, qui est surement l'un des jeux d'apprendre qu'un BeRdEllk Meeting 3 sera peut-être or-Comme vous le voues le monde du CPC est encore animé

> ! là ! C'est parti pour les adresses de quelques fanzines... D'abord les fans' papier.

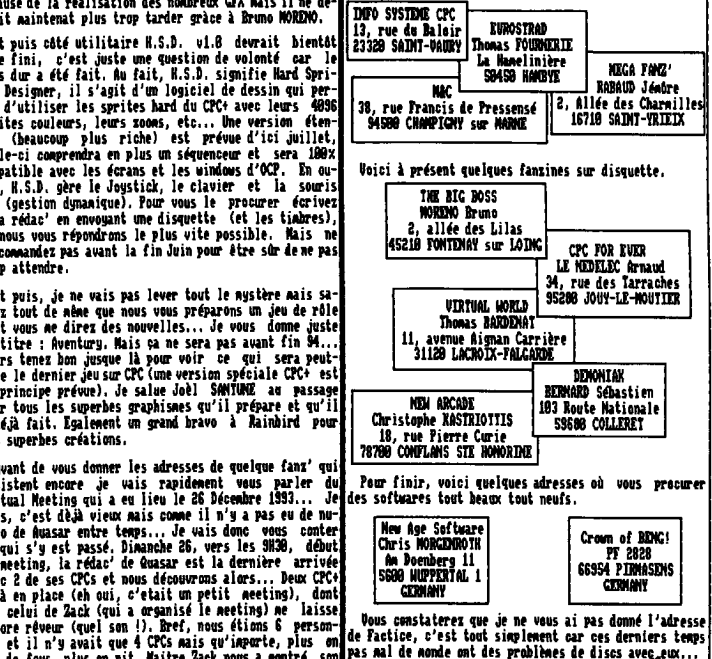

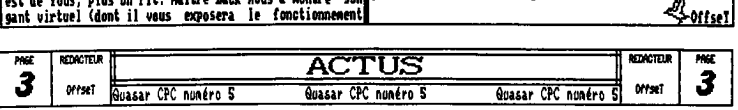

Îa Rubrigue X

 $\mathscr C$  est parti pour la liste des adresses de Quasar CPC numéro 5, je vais être bref cette fois-ci car le nombre|présent où nous écrire car le plus important c'est quand<br>de rédacteurs ayant doublé et la digit choisi étant plus|même sa non ? Allez, je vous laisse, " et l' " Al grande que d'habitude il va falloir serrer, alors plus attendre commencons ! Ge fut juste mais j'y suis arrivé ! Vous savez à

at d'abord il y a l'adresse de la rédac' proprement dite où vous pouvez tout demander (au presque), durant la période scolaire vous <sup>y</sup>trouverez Cilles (Zib) et moi-Réne,Phi1ippe, pendant les vacances ;

HIDABRA Gilles A Philippe 8, chemin des Maillos<br>89289 SAINT-GIRONS

y a ensuite non adresse à Tarbes, là où je poursuis mes études, je suis pret a repon-<br>dre à toutes vos questions concernant la programmation en Assembleur, Basic, Turbo Pascal ou adap, si vous déprimez sérieux, en Logo :

> RINAQR4 Philippe Chez N. et Mee FOURCADE 75, avenue des sports GS696 BARBAZAN DEBAT

 $\mathcal{J}_{0i}$ s il y a ce cher Tony, qui ne reçoit pas vraiment beaucoup de courrier... Allez, soyez chic, écrivez lui,,. It si il est an petit peu étourdi, il est sympa quand même !

> RENAUT Antoine<br>43/45, Avenue Paul-Laffont 89288 SAINT-CIRCONS

Consuite, il y a Zack, le rédacteur de Virtual Norld, qui nous a fait le plaisir d'inaugurer deux nouvelles rubriques dans Quasar et qui, je l'espère va poursuivre :

> BARDENAT Thomas 11, avenue Aignan Carrière 31128 LACROIX-FALCARDE

Vous aurez également le loisir de retrouver Angus dans les quelques pages de votre fanzine préféré ; tous les détails concernant sa présentation et ce pourquoi vous devez lui écrire est précisé dans sa rubrique (Preeuxre) présentation et ce pourquoi vous deve<br>écrire est précisé dans sa rubrique (Pre<br>qui vous offre la possibilité d'étoffer<br>logithèque en ces temps de carences log<br>les : votr logithèque en ces temps de carences logiciel $l$ es;

**BADEL Sylvain** 1, rue Nangeteeps 69786 NIONS

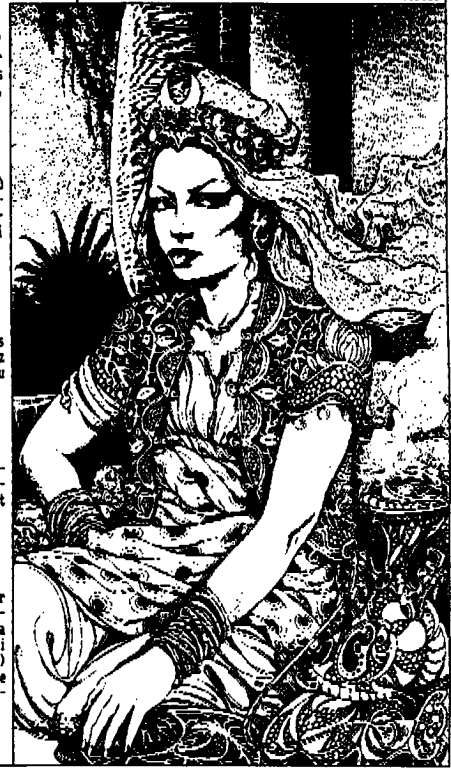

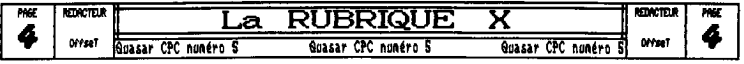

LES HISTOIRES PERPENDICULAIRES

Salut tout le conde ! Ne revoici réuni avec noi-nême pour vous parler des Histoires Perpendiculaires. Attention, vous êtes prêts ? C'est parti pour une page de... Folies ! Voyans tout d'abord ensemble la solution du casse-tête du numéro 4...

roiles : voyons tout d'anora ensemble la solation au .<br>casse-tête du numéro 4...<br>- Boh, la seluce complète vous intéresse réellement ?<br>C'est bien ce qu'il me semblait... Donc, pour les ceusses qui ont cherché je vais tout de même donner la valeur numérique de la résistance équivalente ; on obtient en tout simplement R=1A,..

 Br ef, Bref, passons aux choses,,. sérieuses (Ouarf !). Sur quoi pourrions nous délirer cette fois-ci, après les Naths, 7 quoi pourrions nous bavasser ! Tiens, une idée passa... **Buzz,,,** )

IOns savez quoi... Je n**e** vais vrai- I ment pas de quoi je pourrais bien vous parler... Il est maintenant 2NN2Sein, ça va faire 1N que j'ai commencé b écrire cet artice.,, Je vous dis pas le rendement ! Allez, on va bien finir par le trouver ce sujet...

Ah, c'est pas trop tôt (21115) ! Je vais finalement vous parler des Japenaises (Mais non, Tony, tu comprends<br>tout de travers...). Entendez biensur

par là les consoles de jeux ou plutôt, i rou-quoi en voute-vous eux Japonaises ?<br>les machines à seus... J'aveue que je ne comprends pas **intervent :**<br>comment on peut être amenés à acheter ces bêtes là. . . . . . . . . . . les machines à sous... J'avoue que je ne comprends pas comment on peut être amenés i acheter ces bêtes là. D'abord on ne peut qu'y jouer, ensuite ça coûte aussi cher qu'un Anisa d'occasion et pour finir il g a très peu de jeux qui, de surcroît coûtent les yeux de la té-te ! Alors, non, je ne vois vraiment pas l'intdrlt d'un tel investissement. Personnellement, j'ai un PC286 à ma disposition et les jeux disponibles dessus n'ont rien à envier aux consoles ; nais, else sur CPC on peut trou-ver des jeux tout aussi intéressants,,,

Bon, ca c'était non petit fucking à nei tout seul, que les ceusses qui se sont fait avoir en achetant ces machines ne se sentent pas visés. Si on est un fou d'arcade je peux comprendre que ces machines puissent être attractives mais, croyez moi, rien ne vaut un bon petit (CPC pour s'éclater avec le milliers de jeux disponibles<br>autant en freeware que sur minitel.<br>autant en freeware que sur minitel.

crois bien que je vais clore le débat ici et faire appel à quelqu'un d'autre peur achever cette page car ;<br>j'ai de sérieuses lacunes côté inspiration... Faut dire ;<br>que je suis resté bloqué sur un bug toute l'après-midi ; sans parvenir à le dénicher et il ne chatouille sdrieusement les neuronnes... Almrs à tai Tony !

Don eh lien peisgee ce monsieur ne veut pas continuer la rubrique qu'il n'avait piquée dans le numéro 4, mais il faut signaler tout de nine que je la lui avais prise dans le numére 3, mais de toute façon tout le nonde s'en fout alors j'arrête cette phrase.

> Puisque que je ne sais pas quoi dire, 3ik qui est on train de s'esclaffer avec Offset sur 4D SPORT DRIVING sur son PC. ae propose de raconter des blagues... Alors je vous préviens, ça plait eu ça ne plait pas... Alors je vous préviens, ca plait ou<br>
> ne plait pas...<br>
> Pe plait pas...<br>
> Persont-ils coulé la même<br>
> Passe ont-ils coulé la même

<sup>I</sup>belges ont-ils coulé la nine journée<sup>9</sup> c. ENHI ne anner Nouse ones in

- Délire : Quelle est la différence entre on canard'

- CLASSIQUES ·

#### OU'EST-CE ?

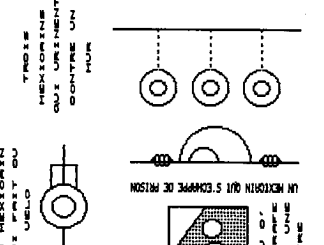

—~, "~

 $\mathbb{C}\mathbb{Z}$  in  $\mathbb{Z}$ 

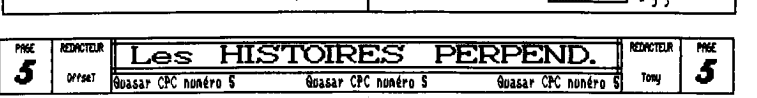

z<br>Para<br>Jelo

 $\begin{smallmatrix} 2 & 2 \\ 1 & 0 \end{smallmatrix}$ 

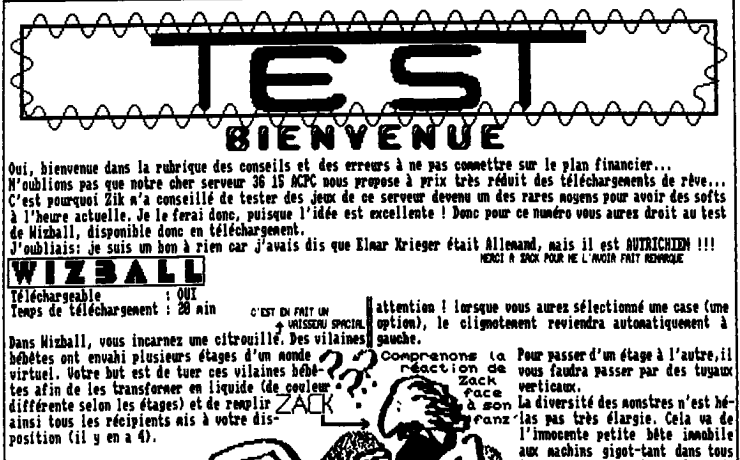

Votre citrouille, très diffi- Virtua<br>cile à nanier dans les pre- 1'Sirtua<br>nières ninutes, pourra et de- 1'S Moor (d ora profiter des nenbreuses options que les vilains ennemis lui laisseront à leur mort. En effet, tout come dans Cauldron deuxième du non que tout le monde

connait et que je recommande, d'<br>autant plus qu'il est téléchargeable, votre citrouille de base rebondit sans cesse et est très difficile à manier car elle rencontre sur son chemin des obstacles qui la font rapidement revenir en arrière, et en arrière bien souvent, devinez qui est arrivé ? Zorro... sans s' presser é é... Mon je plaisante (sans dépasser les bor-<br>nes non cher *l*ack...car noi, au noins, les blagues que<br>je fais sur les autres (quand j'en fais !) sont exactes<br>sur la personnalité de celui qui est visé...). Il s'a bien sûr des vilains pas beaus. It alors bonne ckence pour leur échapper. Heureusement, lorsque les options sont en main, c'est plus simple. Surtout à partir du mocent si votre citrouille ne rebondit plus. Vous power alors Is diriger dans toutes les directions de l'écran à 2 dimensions !

Le système de sélection est canne suit: en haut de l'écran sont positionnées 7 cases. A chaque fois que vous tuez un des monstres immobiles, une case clignote. Si<br>vous ne la sélectionnez pas et que vous tuez un autre de vous ne Is sélectionne; pas et que vous tuez on autre de :i non ch<br><u>case...)</u>

aux machins gigot-tant dans tous les sens, en passant par les net-<br>toyeurs, qui apparaissent quand wous ne faites pas bouger voure citrouille pendant à peu près<br>Concrets secondes.

**IFICKE TECHNIQUE:** 

C

Les graphismes, en mode 8, bien "que plongés dans une anbia plutôt sombre de palette, sont agréables.

Il n'y a pas de zikette ! Tout au moins dans ma version. Il y a quelques bruitages, bien appropriés an type jeu. L'animation est fort heureusement parfaite, je n rien a reprocher sur ce point Ia : aucun ralentissement. clignotement toujours à vitesse égale , déplacement é<br>sprites fluide (non non cher Zack il ne s'agit ni de<br>boisson, ni d'un mensuel de AA glaciales, et à cause toi, mes lignes se sont resserees, mais je vals arrange<br>ca...). En revanche la jouabilité est un peu massacrée Joystick ("bâton de joie" en bon françois, puisque l'Anglais est interdit) obligatoire, on seul joueur posai et j'en passe... Mais, si cela peut vous faire plais je peux vous dire que la difficulté est excellement dosée.

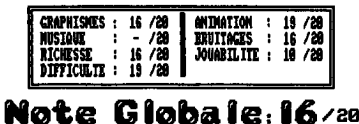

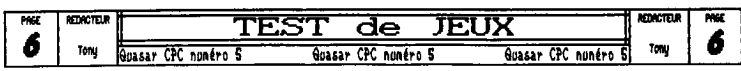

IRLSCNARCRABL! : NON

Nous entrons dans l'univers des simulations de course ¶pas réduit son travail au simple dessin des circuits,où<br>Je <u>ne compte bi</u>en sur pas comparer ce remarquable soft∦l'on comprend bien d'ailleurs les descentes et montées à UIRTUA RACIN<u>G, qui je</u> l'espère <u>ressortira en arcade¶puisqu'il a dessiné</u> les différents lieux du menu. SUPIR cet été, mais SUPER CARS, même si <del>: : NE SEF</del><br>il n'est pas téléchargeable, vaut <mark>Ma</mark>

ll n'est pas terruna semare, ......<br>la peine d'être, au moins, connu.

lUPEi! CARS

Dans cette simulation sont mélés! traitement du budget et courses : [ à vous de gérer votre budget en fonction de vos résultats aux cour-<br>ses.

LE BUDGEI: Chacun de nous soit que plus il y a d'argent, plus les possibilités d'acheter du bon matériel sont étendues, et plus le matériel |<br>est perfectionné, plus les chances <mark>|</mark>

Kapout). \* \*soit à l'immeuble de vente, où vous seront proposés plusieurs sortes de bolides,

edams les 2 lieux, à vous de choisit selon vos possibilités. toutefois, pour les tribaux, il est possible d'éliminer ces problbees d'argent en se rapportant dans la rubrique "POKES".

LA COURSA: Elle est constituée de 3 niveaux, constitués eux-même de 9 étapes différentes, ce qui fait 3x9 = 27 courses à effectuer ! Voici leur déroulement: vous voues votre voiture de dessus; c'est à dire qu'un scrolling eultidirectionnel presque parfait suit les directions que vous imposez à votre engin. Attention lorsque vous le pilotes, il faut prendre les directions que vous devriez prendre si vous étiez b l'intérieur ! Je n'explique: si our l'écran la voiture va vers le bas et qu'un virage va vers la gauche de l'écran, c'est versladroite qu'il faut incliner le joystick (ou appuyer sur la touche de droite du clavier) ! Car si vous étiez DAMS Is voiture, c'est bien vers la droite que vous auriez viré. Il fallait quand Même le signaler, car ce n'était pas évident i comprendre, surtout pour les individus du genre Zack, Ornis ceci, la longueur des circuits varie avec les niveaux, tout canne le nombre de tours à effectuer, le nombre de concurrents et le nombre d'obstacles: ce sont des petits trucs diformes placés sur la piste qui peuvent se faire éviter; il s'agit de flaques d'eau et d'huile et de ralentisseurs. Pendant la course, la carcasse et les pneus de votre auto s'usent. Il faut donc prendre garde à ne pas trop les abiner pour terminer la course, Vous devrez obligatoirement finir le premier pour continuer la saison, Les niveaux 2 et 3 sont accessibles directement à l'aide de codes donnés à l'issue du niveau.<br>(cf.rub'"POXES" pour trouver ces codes...)

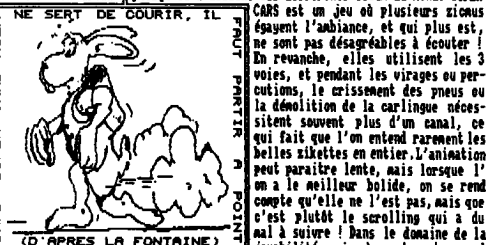

**IFICHE TECHNIQUE:** 

SEE SUDGET; Chacum de nous soit que la contra de la contra de la contra de la contra de la contra de la contra de la contra de la contra de la contra de la contra de la contra de la contra de la contra de la contra de la c En revanche, elles utilisent les 3 y voies, et pendant les virages ou percutions, le crissement des pneus ou  $\frac{2}{1}$  la démolition de la carlingue néces-<br>in sitemt souvent plus d'un canal, ce<br>in sui sitema l'oriente de canal. belles zikettes en entier, L'animation qui fait que l'on entend rarement les 9 peut paraitre lente, mis lorsque I' on a le meilleur bolide, on se rend compte gu'elle ne l'est pas. mais gne s'est plutôt le scrolling qui a du<br>mal à suivre ! Dans le donaine de la ns le domaine de la|<br>|a part qu'un seul|<br>Pour la difficulté,<br>rogression est tout|

â égayent l'ambiance, et qui plus est, c ne sont pas désagréables **à** écouter !

Les grapbiaces sut clairs, es made 1 et utilisent les trines. Persemelleeeot, j'aime bien le genre de dessin que le graphiste net en ceuvre, d'autant plus qu'il n'a

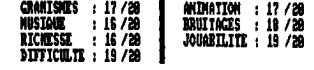

# Note Globale: IZ/20

Il reste pas nal de place, alors je vais caser spdcialenent pour vous le aini-test de :

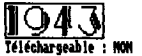

Il ne faut pas confondre 1943 avec 1942, version beaucoup moins réussie. 1943 est un Shoot-en-up très réussi sur notre 8 bits adoré, Vous survoles les troupes au sol (tout particulièrement l'Angleterre, d'après mes acquis d'histoire-gdo de 3ème) et TAC IAC PILAI POUN vous n'avez compris...

II s'agit lb d'us très bon shoot-en-up en scrolling vertical car les graphismes en node B sont très clairs, la musique qui vous accompagne est très belle, l'animation est très fluide (aucun ralentissement malgré le nombre de sprites important affichés à l'écran et toujours an nauvenent, les bruitages sont très jolis et vous avez la possibilité extraordinaire de jouer à 2 simultanément.

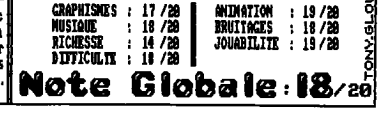

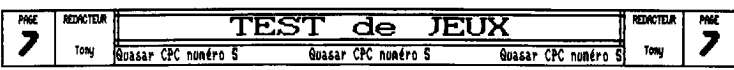

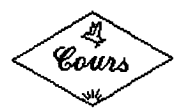

*pFRfEc!OXXFMFH Ti TURBO Msc& 3* 

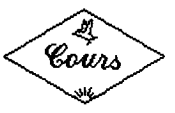

sérieusement si quelqu'un d'autre que moi lit cette ru-{intermédiaire entre le Basic et l'Assembleur sur de nomsur PC, Amiga, ST, Mac ou Falcon ? Bon, pour les ceusses<br>qui programment en Assembleur du Z80 il est certainement<br>plus intéressant de s'adapter à l'assembleur du 68080 ou : laire sur un autre ordi.

Turbo dans votre fanz' préféré... Si vous ne voyez pas donner une idée une routine directement écrite en Assempourquoi c'est que vous avez lacbceeiit sauté le paragraaux atouts du Turbo Pascal, plutôt que de vous faire un parler du Basic et... du Logo.., nouveau cours de programmation que personne ne lirait je vais vols présenter en détail la structure du Turbo Pascal et vous serez ensuite en mesure de juger par vous même et c'est en fonction de vos conclusions que je ver-permet à exploiter plus a fond les capacités du microl rai s'il est vraiment nécessaire que je passe des neures que le basic, c'est loin d'être le cas sur le CPC. D'une à vous concocter des articles qui tiennent la route sur part le Locomotive basic est sans conteste l'on des plus<br>le sujet... Entre nous, je ne serais pas mécontent de puissants Basic jamais créés (merci Amstrad !) mais aus clore définitivement ce chapitre car, maintenant que je et peut-etre surtout, car il a la chance de faire par-<br>naitrise quasi-parfaitement l'assembeur, le furbo Pascal ti de l'environnement du CPC qui est, à part peut-être est oublié au fond d'un tiroir fermé à clef dans unicelul des macs, le plus ergonomique que j'ai jamais vu ! |<br>vieux meuble rongé par les mites d'un vieil bétel en En effet, les interruptions, les vecteurs, les nodes graruine au fond d'une vallée paumée du confin de l'Ariege.||<br>Si vous voyez ce que je veux dire... Mais je reste néan-|<br>goins à votre entière disposition et si vous voulez ab-|<br>solument que cette rubrique continue, elle conti à vous concocter des articles qui tiennent la route sur part le Locomotive Basic est sans conteste l'un des plus ruine au fond d'une vallée paunée du confin de l'Ariège. Phiques sont sur CPC de vrais bijoux qui sont malheureu-

**1.**<br>Intéressent gubre... N'est-il pas ? Je ne demande reprenons tout à zéro... Le Turbo Pascal est un langage et et<br>Vous intéressent gubre... N'est-il pas ? Je ne demande reprenons tout à zéro... Le Turbo Pascal est un la prique... Je vous accorde le fait que le Basic est un preux plans. Le principal avantage qu'il a par rapport au langage beaucoup plus convivial et que l'assembleur est Basic c'est qu'un **pragraue** écrit en Turbo Pascal, avant autrement moins limité mais il ne faut pas oublier que d'erre execute est complie cans son integralitéaiors que<br>le Turbo Pascal a un gros avantage !!! Il est UNIVERSEL. Il Basic est interprété instruction par instruction p plus petit des Thomsons, vous y trouverez un Turbo 100% de vitesse entre ces deux langages. L'excepie le plus<br>plus petit des Thomsons, vous y trouverez un Turbo 100% de vitesse entre ces deux langages. L'excepie le plus compatible avec celui du plus gros des PC Pentium (j'ad-| frappant est celui des poucles, en Basic, a chaque bouclanet que la réciproque n'est pas vraie), Bon, je ne nie ge le système redigère toutes les instructions ce qui l<br>pas le fait que le Turbo est assez rebutant avec ses dé-[fait que le temps d'interprétation vient se rajouter à clarations de variables mais pensez-vous réellement que celui de l'execution. En revanche, en Turbo Pascal, les vous trouverez un Basic aussi puissant que celui ou crelinscructions dela boucle ayant eté compilées une fois pour l à celui des Intels ou autre Risks que de se mettre au pour le Basic !!! Cet exemple nous amène également a Turbo Pascal mais si vous ne connaissez que le Basic et se rendre compte de la réelle supériorité du langage male Logo et que l'Assembleur ne vous inspire pas vraiment|chine sur le Turbo Pascal lui même car même si les rouje vous certifie que, lorsque vous serez amenés à lais-|tines compilées du Turbo Pascal le sont directement en<br>ser tomber votre CPC (smif... pauvre chou...), que vous Assembleur il n'en demeure pas moins qu'il s'agit de serez bien content de retrouver un environnement simi-froutines standards qui ne sont donc guere optimisées alors f **Pr**ef, ceci dit, vous aurez sans doute constaté flow vos routines sont néga-optimisées parrapportàcelles ;<br>et la sécurie au culture autoriste au constant d'un sont intégrées au Turbo et ce pour la simple et bonqu'il n'y a désormais plus qu'une rubrique consacrée au ne raison que vous, vous allez droit au but ! Pour vous pourquoi c'ess que vous avec reportent savec le racque pleur va facilement lo fois plus vite qu'une routine l<br>phe qui précède. Si celui-ci ne vous a pas convaincu quant compilée à partir d'un prog, en Turbo,.. Et je n'ose toute le seul temps d'interprétation demeurant est celui |<br>des instructions de boucles en assembleur c'est à dire |<br>simplement quelques NOPs contre des centièmes de seconde | que lorque vous faites vous même vos routines en Assembleur, même si vous ne vous appelez pas Longshot ou Over-<br>flow vos routines sont méga-optimisées par rapport àcelles

> $\epsilon$ n outre, si sur la plupart des ordinateurs le Turbo ent a 60% camouries lors de l'utilisation du Turbo...|<br>parle, je parle, et j'en oublie l'essentiel, le thème|<br>cette rubrique est si je ne m'abuse le Turbo Pascal !|

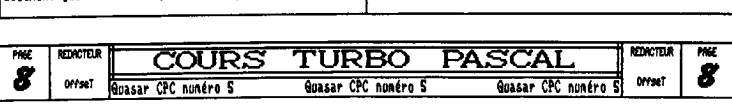

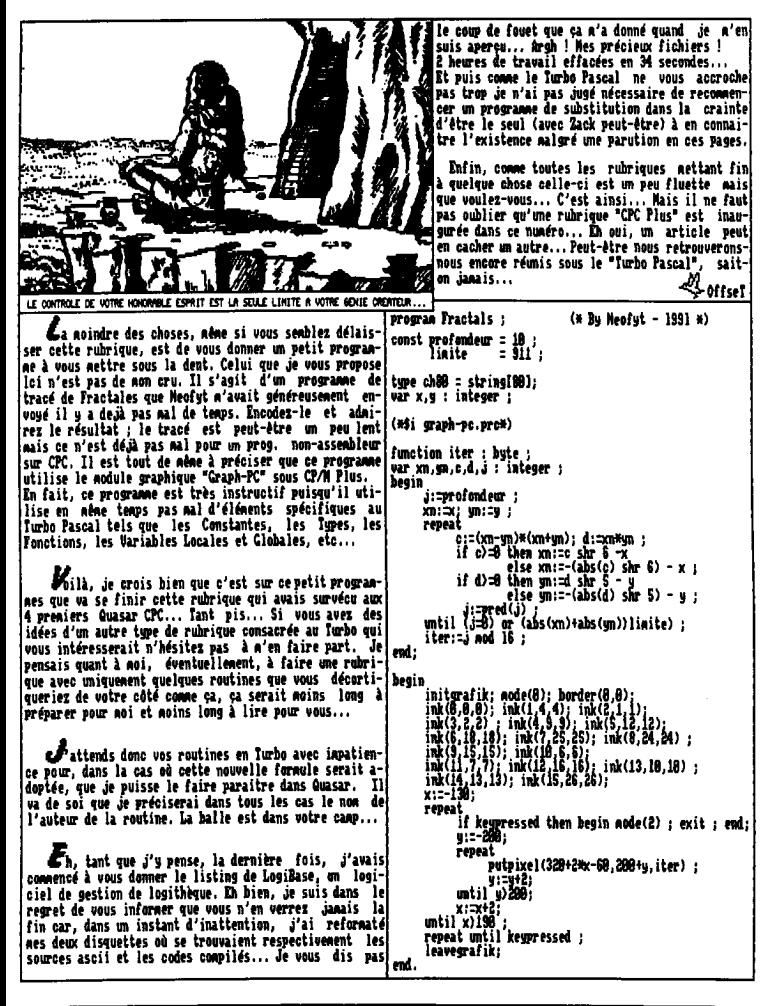

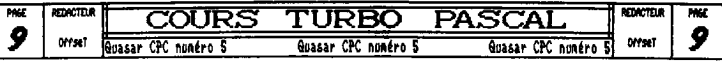

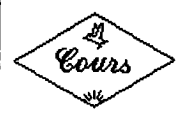

ŀ

İsı

*INITIATION* L'ASSEMBLEUR

Cours

Le prenier tableau (ci-dessous) indique les nodifica-

Salut à tous ! Cette fais-ci, j'ai décidé de vous | Saila, j'ai pratiquement tout dit (bon, d'accord, je<br>fournir des documents qui vous permettront de mieux com- m'ai pas dit que "port" est un port (!) sur 8 bits et que<br>pr

Cette liste de commandes contient toutes celles offerling and the surface was the server of the server of the server in the server of the server was the server of<br>Instructions de l'assembleur. Comme on me le fait remar-|IMIR, OIDR, OIIR, OUIR, OUII et RIIN ne fonctionnent pa Zik (ouf 1)

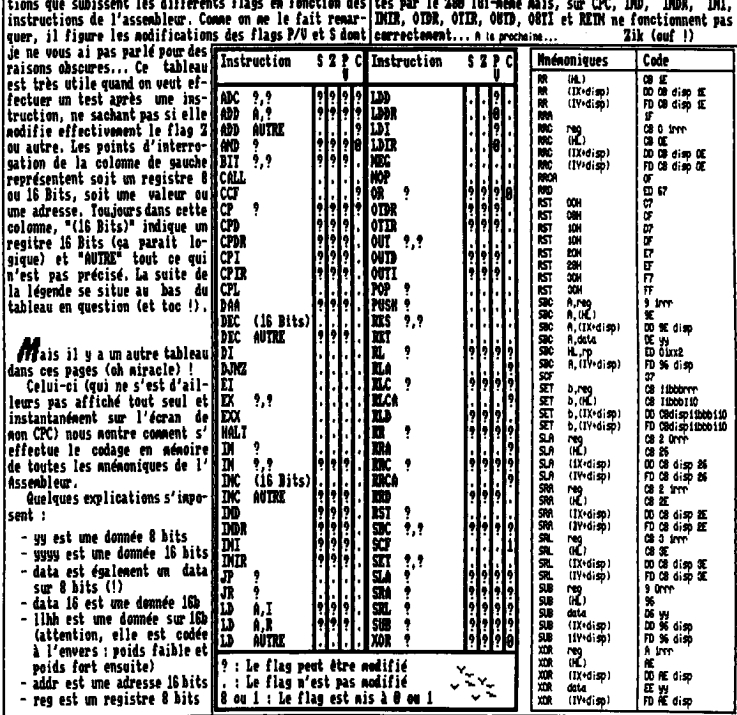

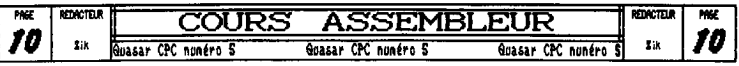

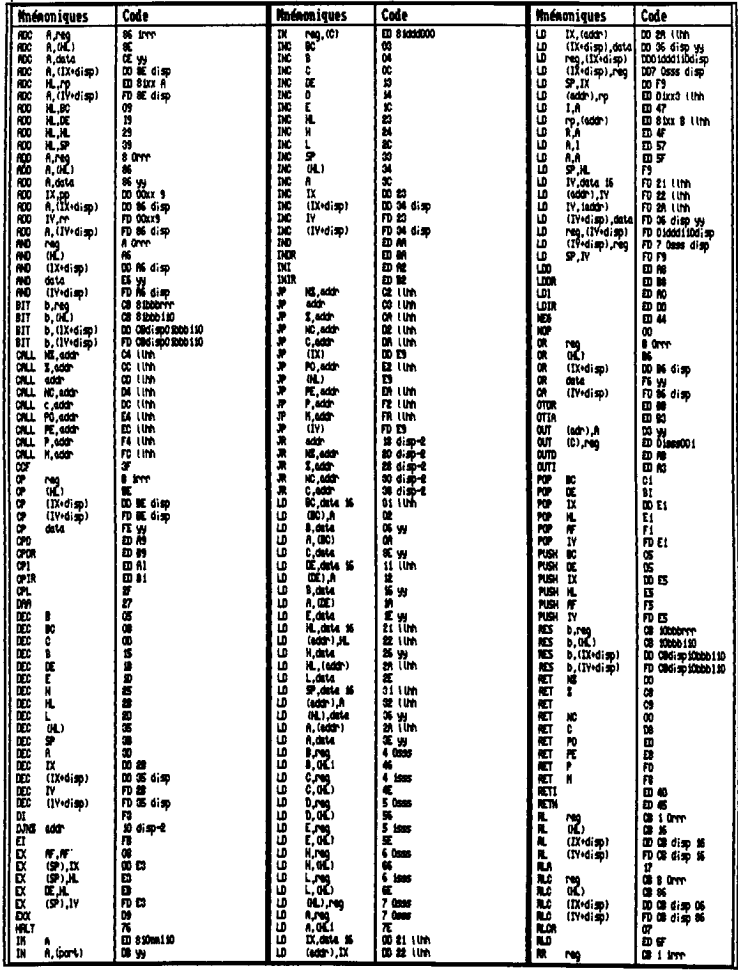

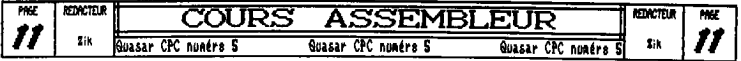

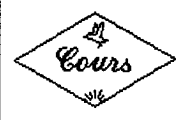

*Cours PERFECTIONNEMENT*  $\left|\frac{A}{2}t\right|$ **<sup>w</sup>***L'ASSEMBLEUR* 

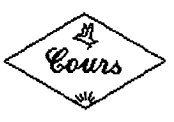

*N*ous voici de nouveau réunis pour puler de l'Assenbleur de notre brave petit 200 ! Contrairement à ce que j'avais annoncé la dernière fois je ne vais pas vous parler du made vectorisé pour la simple et boue raison qu'à voir les lettres que je reçois ce n'est pas vrai-<br>eent ce que vous attendes,.. Je vous propose donc de<br>parler optimisation ! In effet, la plupart d'entre-vous !<br>m'avez montré des prog. ou posé des questions qui n'ont n'avez nontre des prog. ou pose des questions qui n out<br>révélé certaines lacunes au niveau de l'optimisation... **////@///O///@....** Je n'ai pas la prétention de vous donner les meilleures techniques d'optimisation nais je vais tout de alae vous donner certaines astuces qui permettent de gagner pas nal de tongs machine.

### **adreSS 19ns** *à 6efl*►*l1r..*

*T*ut d'abord ; Je ne veux plus voir de LD 0,8 ! C'est la façon la plus bête de perdre du temps machine,.. In effet, XOR A est beaucoup plus rapide et, de plus, il prend deux fois moins de place en RAM (un octet contre 2 pour LD 0,0). Pour les ceusses qui ne voient pas pour- *iff* quoi XOR A équivaut à LD A,8 voici quoi XOR A équivaut à LD A,8 voici<br>l'explication : comme cha-<br>cun sait XOR est le OU ex-**Queen**<br>slucif dent unioi la table de **Z** clusif dont voici la table de / vérité : **XORIBILI** Pour plus de clarté (il faut penser à ceux ui n'ont jamais utilité le binaire) voici  $\begin{array}{|c|c|c|c|}\n\hline\n1 & 1 & 0 \\
\hline\n\end{array}$ un petit exemple: XOA lou en decimal *®73*  11888811 Comme vous pouvez le constater il est indispensable de raisonner en binaire pour percevoir les subtilités de l'assembleur, Si vous avez bien suivi ce qui précède vous devriez comprendre sans problème pourquoi un XOR à net A à zéro... In outre XOR a l'avantage de mettre la

carry à 1 ce qui est fort utile dans certains cas... *E*<sup>t</sup>puis il y a aussi le faucon CP 8, pour ainsi dire c'est encore plus grave que le LD 0,8 puisque cette instruction est souvent utilisée dans des boucles d'et, CATASTROPHE ! Le substitut idéal c'est le ORA qui net le flag St 8 si A est nul. Je ne vais pas vous faire l'affront de détailler la table de vérité.,. Passons...

Saches tout de mène que, tout **cane** l'opérateur logique 1OR, OR (et A!® aussi d'ailleurs) net la carry t 1... Reus allons y revenir na peu plus loin dans cet article nais pour l'heure...

# *Oiitàmcons les fiynsfeifi*

**a que** j'entends pu transferts mémoire c'est toutes les opérations qui consistent à déplacer des octets en 8q6" Ceci englobe done l'affichage des sprites... La plupart du temps,<br>on se laisse aller à la facilité et on on se laisse aller a la facilité et on<br><sub>L</sub>utilise LDIR (voire LDDR) pour de telles opérations mais arghh ! Que de microsecondes qui partent en funée ! Rn effet, saches qu'il y a principalement deux manières d'optimiser ce genre de routine très très lente. faut d'abord, on peut substituer le LDIR eu le LDDR par son équivalent en LDI ou LDD ; certes , on perd pas mal de place en<br>RAM mais le gain en vitesse est tout de neme très apprécia-<br>ble... Testes et compares...

 $\mathbf{Z}$ ne autre méthode tout aussi efficace dans la plupart des cas, consiste à utiliser la pile, soit en tant<br>que source, soit en tant que destination des octets. Le que source, soit en tant que destination des octets, Le<br>problème c'est qu'on est abligé de geler les interrup-<br>tions (DI) durant les opérations. Rn effet, à chaque<br>interruption<u>, que l</u>'on soit en IM 1 ou en IM 2, le 200 effectue on P8S11 PC afin de pouvoir retourner au prou. principal à la fin de celle-ci ; vous voges donc que si on est en train d'utiliser la Pile simultanément cela risque de poser on léger problème... Ensuite, il ne faut JMAIS oublier que lorsque l'on fait POP on incrémente SP et que lorsque l'on fait PUSH on le décrémente ! Mêne quand on en a l'habitude il arrive que l'on se fasse avoir et alors il y aura une seule reponse de la part de .<br>votre CPC : Reset ! Une dernière chose, il ne faut pas | oublier de sauver la position du pointeur de la pile en cours (SP) et de le restituer à la fin de la manipulation car sinon, il aussi ; Reset ! Pour plus de clarté

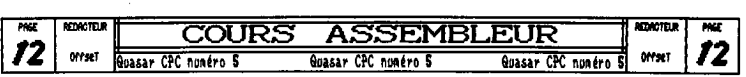

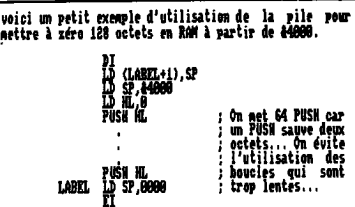

Voilà, je pense que c'est suffisamment clair ! Personnellenent j'utilise pas nal la pile pour Is gestion des tables de douées 18 Bits (tables d'adresses écran en général) car c'est très pratique ! Enfin, is pile peut servir à de nombreuses applications... A vous de voir quand ça vaut la peine de l'utiliser.

### *mangeuse: de HOP...*

**L**es instructions dont je vais vous parler ici sont celles qu'il faut tenter d'éviter par tous ses **miens** ! Biensûr, il y a des fois et l'on ne peut pas ou des cas où ça prendrait encore plus de temps de les éviter. Je suis loin d'être un spécialiste de l'optinisation, aussi, si vous connaissez des eétbodes d'optimisation que je n'ai pas abordé n'bésites pas b **n'en** faire part.

Commençons tout d'abord par les registres à éviter... Dans COUS les cas débrouillez-vous pour éviter d'atili-IX et IP qui sont certes très pratiques nais surtout HORRIBLIOUNI lents ! Justes quelques exemples pour vous

dissuader ; LD A,(AL) --) 2 BOPS LD A,(13+B) >5 BDPs !!!

Et cen'est qu'un exemple ; Cur avec IX et IP an arrive à des durées de 6 BOPS la plupart de temps alors qu'avec HL on ne dépasse que rarement les 3 HOPs. Donc, dans la mesure du possible ; Oubliez que IX et IP existent. Il y a bien évidement des cas où an a pas le choix, nul n'est parfait, nine pas le 368,

Ensuite, je voudrais vous détromper sur JP et JR, en<br>fet, contrairement aux idées recues, un "JP Adr" est effet, contrairement aux idées reçues, un "JP Adr" tout aussi rapide qu'un JB Adr', ils font 3 NDPs cbacun, c'est pas énorme pour un changement d'adresse nais on peut faire mieux.,, Soit en utilisant la Pile (encore et toujours nous la retrouvons), suit ea faisant des des JP ((IL) qui font 1 BDP seulement il! Mais il faut avouer que ce n'est que rarement qu'on peut ce peraettre cette fantaisie,,, En revanche, pour une fois (c'est la seule intéressante à na connaissance) on peut utiliser IX et IV car un JP (IX) ou un JP (IV), ne fait que 2 MOPs, c'est moins bien que HL mais c'est tout de même plus rapide qu'un "JP Adr". Ça y est, c'est pareil à<br>chaque fois ! Le petit blond à lunettes critique mes ar-<br>guments car un tel JP ne permet pas d'utiliser des con-

ditions pour ces sauts... Certes, j'adnets, nais n'en-<br>péghe que c'est quand néon utile de le savoir !

Parlons maintenant des boucles, il n'y a rien de plus vicieux que les boucles,.. (Nais non Tony, tes cbeuueux sont très bien I). Ea effet, les boucles, si elles sont très pratiques, représentent aussi le plus sdr noyer de gaspiller des !IOPs car on BDP de perdu dans une boucle se transfane en des dizaines de !OPs à la sortie... Dès lors vous ne comprendrez lorsque je vous dirais que l'optimisation des routines imbriquées dans les boucles doit être faite très précautionneusement. Is outre, il est parfois plus rapide de faire des auto-modifications dans votre programme plutôt que d'utiliser DJBS qui est assez gournand en NOPs, nais là, ça se vaut, il faut étudier chaque cas car parfois le DM sera plus rapide. Pour les ceusses qui n'ont jouais fait d'auto-aodifs, ne vous inquiéter pua, c'est très simple. Il s'agit de poker directement dans son programme pour changer une adresse, un test, un CP, un OR, ou tout ce qui vous<br>passe par la tête ! Mais cela suppose que l'on connait bien la structure de l'Assembleur (son codage et son stockage). Si vous êtes intéressés par ce sujet dcrivezcoi et je pourrais éventuellement en puler dans le ouafro 6.

Pour finir, car toute bonne chose a une fin, je vais vous parler d'une astuce qui réside dans l'utilisation du fameux registre I lorsque l'on est en 111. En effet, ce registre ne sert à rien du tout quand on n'est pas en node vectorisd. Je pense nine que le système n'y touche pas ! Il se trouve que l'on a parfois besoin de stocker une donnée B bits ; on a alors souvent recours à un LD (Adr),§ (ou b une auto*-*audication si cette valeur n'influe que sur une routine) qui prend 4 BOP,, plus, on peu plus loin, des LD A,(Adr) qui prennenteux aussi 4 HOPS chacun... Beureuseeent il y a I car un LD A,I ne fait que 3 BOPS et il en est de alae pour le LD I,A ce qui nous fait dont gagner on HOP par manipulation ! Oui a dit que c'était pas beaucoup ? Il faut tout de même avouer qu'il s'agit d'un cas très particulier nais tant qu'à parler optimisation autant l'aborder,

# **Toutétoké...**

*Le* vous aurais bien mis un puint d'interrogation mais il n'y ena pas dans la tonte alors on s'en passe... Bref, ces quelques informations sur l'optimisation sont loin de recouvrir tout ce que l'on peut faire pour faire foncer ses routines ; en fait, dans chaque programme un retrouve one caractéristique particulière d'optieisation. Aussi, le meilleur moyen pour pouvuir optimiser<br>des routines de façon efficace c'est de connaitre au mieux le fonctionnement de l'Assembleur et tout le adcanisne des POSH, POP, CALL, BEI, etc...

A ce propos, si vous êtes intéressés par tout cela je suis en mesure de vous faire un dossier dessus alors dcrivez-noi car je ne sais pas vraiment ce que vous vou-<br>crivez-noi car je ne sais pas vraiment ce que vous vou-<br>M

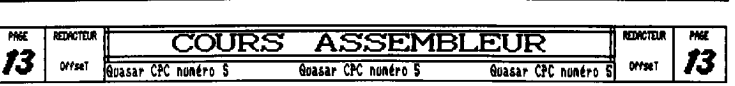

**BIDOUILLES** 

**Gomme le sujet de la dernière fois vous a, semble-t-il,** beaucoup intéressé je vais prendre la suite... Après 1e directory et les faux fichiers passons maintenant **A11** codage du header !

eurs setels qui permettent au système de savoir à quel fication du CSR et de plus Disco peut faire cela auto-<br>type de fichier il a affaire. Ce header contient donc : | matiquement avec son copieur de fichiers donc passons. - Le non du fichier

- Le tupe du fichier (normal ou protégé)
- L'adresse d'implantation du fichier
- L'adresse d'exécution du fichier
- La taille du fichier
- Le CSH (Check Sun of Header)

L'objectif de cet article est de vous permettre de pouvoir hidouiller tous les fichiers à voire guise alors autant vous dire qu'il waut nieux savoir bien maitriser Disco et avoir de homnes connaissances générales sur le fonctionnement de l'Amsdos car dans le cas contraire vous risquez d'avoir de mauvaises surprises... Quoi qu'il en soit utilises impérativement une disquette de travail pour vos essais... Bref, commençans, la dernière fois mous avons vu en détail comment était codé le directors et unus aurez alors séregent remarqué qu'il lui manque pas mal de renseignements concernant les fichiers... Neureuseaent le header est ià! Le premier octet est à 0; c'est comme ca ! Les 11 suivants contiemnent le non de sauve-<br>garde du fichier ; il peut être différent de celui spécifié dans le directory si le fichier a été remenné.

Bon. jusque là c'était pas trop compliqué ! Viennent ensuite quelques uctets qui ne servent à rien puis voilà que rapplique l'octet &12 qui peut adopter deux vaieurs (peut-être qu'il joue un autre rôle mais je n'en suis pas sur) qui sont 0 ou 1 ; je pense que tout le nomde suit.<br>Lorsqu'il contient la valeur 0 c'est que le fichier est tout à fait normal. Par contre, s'il est à i cela signifie que le fichier est crypté en node système... Il s'aait d'un fichier protégé ; soit un fichier Basic sauvé avec l'option P soit d'un fichier hinaire protésé. La présence de cette valeur joue deux réles : celui d'aver-<br>tir le système qu'il devra effectuer un décodage système avant de lancer le pros, mais aussi celui de provoquer l'effacement du programme s'il est interrompu durant son exécution, ou bien si on tente de le charger sans l'éxécuter. Pour transformer un tel fichier en fichier

Le header quei esse ? Ib bien ce sont les 128 pre-imernal il faudrait donc nettre cet octet à 9 puis décoder niers octets du promier secteur du promier bloc d'un fi-|tous les secteurs un à un gràce à l'optien Coder Système<br>|chier... Simple non 9 A quoi sert-ce 9 Ce sont les quel-|de Disco mais... D'une part cela impliquerait une Mais vous savez au moins comment ca marche !

> - Ensuite vienment les octets d'identification propre-<br>- ment dit puisque en âis et âis figure l'adresse d'implan tation du fichier (attention, c'est une valeur sur 16 hits et come pour toute valeur pérée par l'assembleur<br>l'octet de poids fort est après l'octet de poids faible) et &18 et &19 veus treuverez, teujours sur 16 hits, la longueur du fichier en actets puis suit en AlA et AlB l'adresse d'exécution du programme (à séro si il n'y en a pas de spécifique). Tous les octets ne servent stricteamnt à rien sauf...

L'essemtiel : le CSM. Ces deux actets (en 843 et 844) contiennent la somme sur 16 hits de tous le octets préoddents et c'est gràce à cela que le système vérifie s'il a affaire à des données ou à un fichier proprenent dit. Si ces deux octets contiennent effectivement la somme de tous ceux qui précédent, le système lit alors tous les renseignements dont mous venons de parler puis la suite du fichier à partir de 800. Dans le cas contraire le sys-<br>tème considèrera qu'il a affaire à un fichier ascii et lira les données, bloc par bloc, à partir du tout début. du secteur... Vous en déduisez donc subtilement (non ?! Mais si vogens) que les fichiers ascii n'ont pas de header ! Mais comment qu'il fait alors le système pour sa-<br>voir quand il devra s'arrêter de lire. En bien c'est pas compliqué, ou plutôt si, c'est très compiiqué ! En fait, il y a quasiment autant de types de détection de fin de fichier différents que de programes gérant des fichiers ascii. Toutefois, la plupart du temps c'est par la présence d'une séquence d'octets que la fin est détectée c'est le cas, par exemple, pour les sources de Maxam ou<br>de Textomat. Je pense qu'il en est de même pour les fichier ascii créés depuis le Basic, mais je dois aveuer que je ne me suis jamais réeilement penché dessus. Bref. vous savez maintenant bidouiller les fichiers dans tous les sens... Avec ces quelques renseignements vous pourriez par exemple faire de mini-plombages. Mais il e a

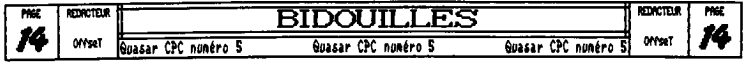

encore quelques petites précisions à dommer sur l'Amsdos¦codage. Si vous mettez à 1 le bit 7 du premier caractère<br>et le système en général. Tout d'abord un petit récap'iée l'extension du fichier (pour toutes les entrées s tes (c'est y pas beau ca ?) the store a 1 vous vous retrouverez avec un fichier système, Je wais donc mettre le point final à cet article mais| Comme vous le vouez il n'y a rien de mystérieux à ces '<br>pas avant de vous avoir parlé des fichiers "Système" qui condages... Si j'avais oublié quelque chose n'hésitez<br> que des fichiers R/O (pour Read Only) et qui apparaissent vous expliquer les adressages du FDC qui est de (très) avec une étoile au CAT du Basie. Le codage se fait très loin la pupuce du CPC la plus difficile à manipuler mais<br>simplement au niveau du directory et plus précisément aulavec un peu d'entrainement on peut faire de jolies c simplement au niveau du directory et plus précisément au[avec un peu d'entrainement on peut faire de joiles cho<br>niveau de l'extension du fichier. Vous aurez peut-être ses comme des chargements musicaux ou emcore des charge Sect.: 41 Taille: 00512 Piste: 002 Nb sect.: 009 directory on peut voir diffe-<br>Piste: 002 Nb sect.: 009 directory on peut voir diffe-Dans cet exemple d'édition d'un BBB8, 88 4D 41B8414 ZB 28 C2 C9 4E BB 88 B8 34 •MAXAMU ..9..,4 rents types de fichiers. 8016; 82 83 84 8586 8788 68 86 BB 84 88 88 88 88 BB .NAXAM (185...) | MAXAMB.BIN qui est un fichier<br>| SYS, R/O et qui fait &34 enr<br>| registrements de longs. 0836; 09008484888484888488888884908488 .. • • • • • .DISC 6Â5.... SYS, R/0 et qui fait 834 en- $\frac{1}{2}$  $\frac{1}{2}$ 088888<br>88008888888 - MAXAM.BAS qui est un fichier 8870; BC BB BB BB BB B8 88 66 BB 88 BB B8 BBB8DB6B ... R/0 de dC enregistrements. 8888; 88 4D 41 58 41 4D 31 28 28 C2 C9 4B BB BB BB 7F •982841 "M...9 8898; 00810118 11 12 13 14 15 16 17 18 19 1A lB 1C ....... - DISC.BA8 qui est un fichier BBAB; 08 4D 41 S8 41 4D 32 28 28 C2 C9 4B 80 BB 8B 32 ,NAXAN2 "N...2 standard. 8888: iD IR IF 28 21 22 23 08 00 88 6B 6B 00 BB 00 0B.8......... ~g ggqpqçg ç 4D <sup>3</sup>32gyg Cl C9 41 8B ggggçE NW(PM3 ..N..," BBDBi 24 25 2 27 2 29 là 2B 2C 2D 2L 2F 00 8B B8 8B \$y4'()e+, . /.,,. 88F8; BB 44 49 53 42 20 2920 28 42 41 53 BB 00 88 82 DISK BAS,,,, Vous comprenez maintenant poorquoi, du fait du système de codage des fichiers SYStème et Read<br>Only, certains noms de fichiers<br>semblent amochés... On remet les Mode; Edition Piste Ecriture: manuelle Adresse: Page; 1/2 seeblent amochés... On remet les bits 7 concernés à 1 et on retrouve l'extension du fichier Ci-dessus, un exemple d'édition d'un directory d'un disk au format Vendor. Ci-dessous, un exemple d'édition d'un hearder de fichier protégé, a faité le fichier d'édité le fichier SYStème NAXAN,BAS, on découvre alors gra-Sect.: 41 Taille: 99812 Bloc: 89 Piste: 894 Nb sect.: 998 Piste: 899 Piste: 899 Piste: 899 Piste: 899 Piste: 899 Piste: 899 Piste: 899 Piste: 899 Piste: 899 Piste: 899 Piste: 899 Piste: 899 Piste: 899 Piste: 899 Piste: 89 BBBB; BB 4D 41 6141 41 28 28 28 42 41 S3 00 88 BB 00 .RAXAN BAS.,,, - Il s'agit d'un fichier Basic Le fichier est protégé 818; 800081008818818831 850084888488 BB .....p..7......, 0820:08840888848898888800880800008888 ............... 0039:00000000000000000000000000000000 ,,,,,,,,, ,,,,, - Il fait 88537 octets de long 0840: 37 85 BB 94 83 BB AC CD F3 9C 369F CC 85 81110 ...6....i 7...... -L'adresse d'Exécution n'est 8858; 2C 3A 43 4D 44 B4 6B 83 81 DR BB AD 88 1D 89 B9 :Clm.`.....h.,. pas spécifiée (normal pour un 8868, 6588 S909 5386 Ll 1684 13 12 F9 8628 IF 23 :.Y.Y•.u,...,,,f fichier basic) 8070: DB iB B9 93 26 C9 AC 42 11 CO 84 31 49 ID 2C 83 .,.,9. .3, .13.. Le fichier est effectivement 8888; 96 2C 89 E9 Cl 17 38 SD 28 FP ?S BD 84 F4 4F DS 8..o...6. f~Il,g.`s;..,C,U codé en mode systhte : 8698; 24 64 23 31 FP 79 C2 68 2B 3B 81 A3 9C 43 19 S5 8880: 81686E 9512 4B FS 80 D3 D3 46 CC 89 FC 9F 31 . n..8....F....X - Si vous faites Lister 088; CA 714888D99218ACF837C6ClADCCBAB3 .qà... ..7...... 0000: 93 86 F4 B3 9B D8 2B SF C8 88 EE F1 AF 7B 73 82 " n....,Es, BODB; 24 Cl 400300 FE SC 35 C9 **74051231** CS **1248** t.d..,45,...1 ,0 thee puis Lister Basic BBRB: P4 34 88 8F 87 A7 28 84 ES 88 07 2B 4B 37 66 SB .4..9, , •.+87f[ Miracle, 8410, 8B lA AF 6B 92 CS 39 CZ SR 28 9A F9 2F 9D 2D 86 ...(.,9.t../,-. Voilà, j'espère que ces deux - Il s'implante en 8170<br>- Il fait 80537 octets de long Basic --) Bug - Si vous faites coder sys-Mode: Edition Fichier Ecriture: manuelle Adresse: Page: 1/2 petits exemples vous auront aidé<br>là mieux comprendre,..

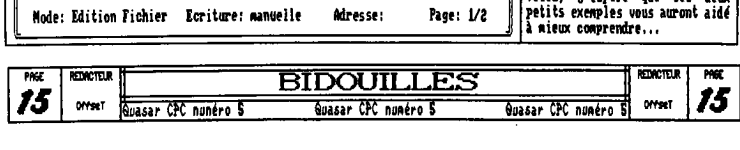

DEULIGREO

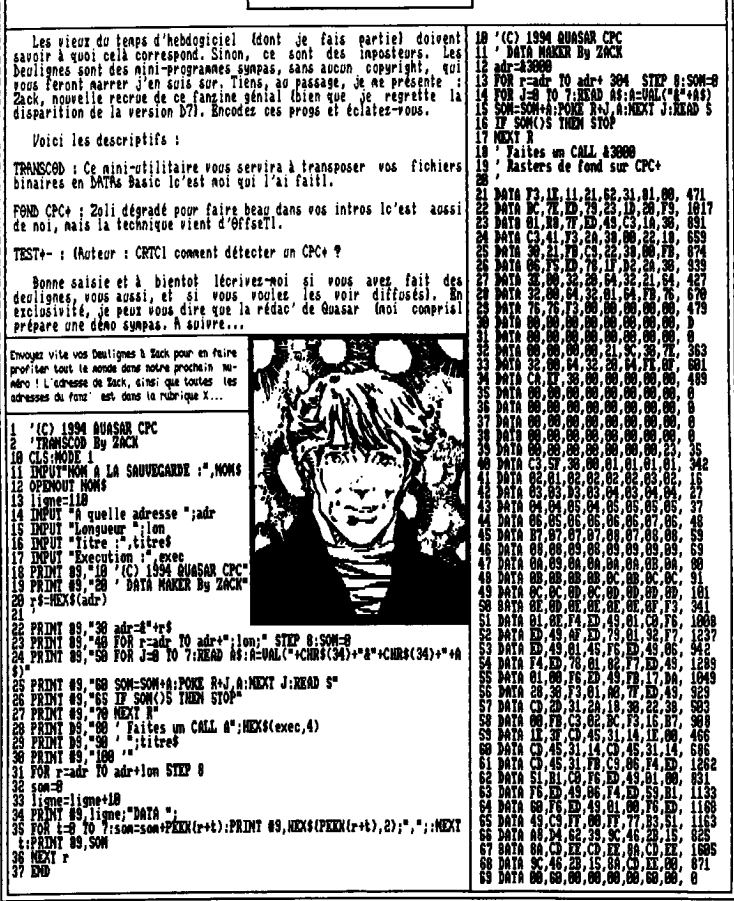

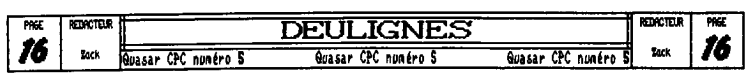

#### Culture CPC

#### *L'Histoire du Freeware*

Cardiagues, débiles, épileptiques, tournez la page! Voici une montagne de rensejgnements sur l'origine du Freeware informatique, au début de la "grande décénie", celle qui a vu naitre le CPC (80'). Or, donc, je débute. Tout commence en Root 1981 (j'avais donc 4 ans et 2)<br>mois), le PC IBM sort : 6000\$, soit 30000F (Argh !), et les logiciels valent 18% de ce prix, soit 3000 f (Reargh !). Un an plus tard, deux pionners, qui sont à la recherche d'un principe économique de diffusion de programmes (le modem 1200 bauds est hors de porté des) petites hourses), se renoontrent : Andrew FLUECTLANN (U.S.), juriste à San-Francisco, et un nec qui tra-<br>vaille chez IBM : Jim Button. (Y'a Tony qui s'exclaffe) depuis que j'ai dit "petites hourses", je comprends li pas pourquoi ?)

Plutôt que de faire la chasse aux copies illégales, ils encouragent la copie, la distribition, en demandant | aux personnes qui ont apprécié le soft d'envoyer d'euxnême une petite somme d'argent (maxi 25\$). Bilan en 82 : 400003, en 83 : 3900003. Ca vous pête, non ?<br>Problème en 83 : FLUEGELMAN dépose le non Freeware.

Dispute entre les deux (Mais non, Iony, pas "dix p...."). Disparition mystérieuse en 1985 de FLUECELMAN. II est pésuné décédé. "Freeware" n'est plus un terme seus "copuright", chacum peut l'utiliser, et c'est pour cela que chaque personne qui veut diffuser un programme en 94, peut utiliser le met "Freeware". Elle est belle non histoire, non ?

Pour plus de détails, écrivez-moi. La prochaine fois, j'espère pouvoir vous parler du<br>circuit 280 en détail.

A bon entendeur. Salut.

2000

**NEWSHIP** 

Ce prog. aurait

normalement ou se trouver sur la page de gauche sals comme vous pouvez le constater

cette-ci est en tegere satu-

translater

ration, aussi nous avons pris le liberte de li

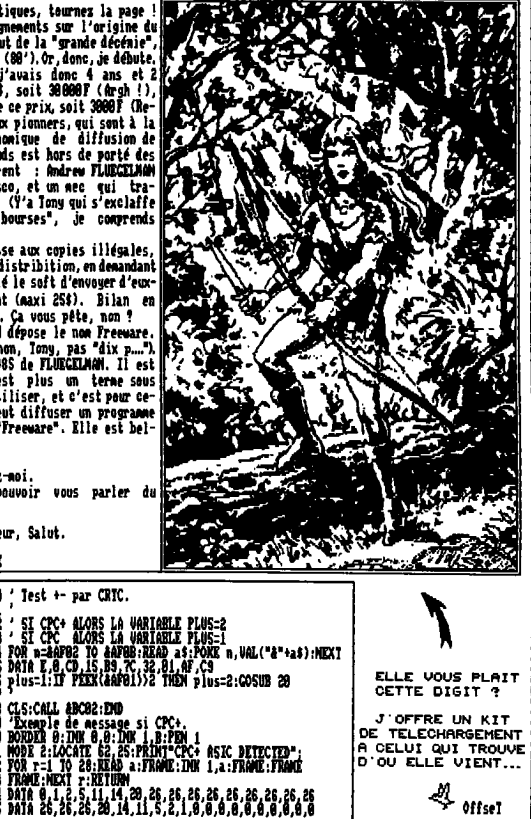

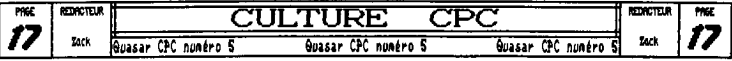

vv

Mnfin une rubrique consacrée au CPO plus dans Quasar CPC. on vous t'avait promis eh bien la voila ! J'espd:re que ta formule choisie vous conviendra et que vous serez nombreux à suivre mes ellucubrations. Il faut tout de même que je précise que cette rubrique s'adressera plutôt aux programmeurs ayant une bonne maîtrise du langage machine car la plupart des caractéristiques du CPC' ne sont accessibles que par des programmes assembleur. N6anmoins, A chaque fois que ce sera possible, je ferai prévaloir tes programmes Basic... Promis... Alors, on y vas ?

**#V**ous allons tout d'abord commencer par une brève¦ e⊒l les quelques notions que j'ai abordé vous appaprésentation de la machine afin de bien f<u>ixe</u>r ce que le|raissent encore de façon quelque peu obscure ne vous in-CPC+ a réellement en plus per rapport au CPC car il g a eu pas mal de "bêtises" qui ont circulées... Tout comme de<br>le CPC, le CPC+ est un ordinateur équipé d'un BNB qui est l<br>comme chacun sait un microprocesseur B bits adr simultanément 65536 octets et 256 ports. Denc, de ce côté plus jamais fabriqué de B bits aussi performants. Néanlà, rien de nouveau, De meme, le CPC+ est équipé du même moins, même si c'est le meilleur, c'est aussi le plus| ship sonore que le CPC à ceci près qu'il quiéter pas, je serai amené à teut vous expliquer en le cotain au fil de cette rubrique.<br>détail au fil de cette rubrique. In fait, comme vous<br>pouves le constater le CPC+ est un petit bijou et je crois<br>ne pas prendre trop d

donne des résultats (trbs) léohrement supérieurs pour les sons émis à cadence rapide. mais il faut vraiment en vouloir ! En outre, si vous ouvrez votre CPC+, vous constaterez que le **proprese de la proprese de la proprese de la proprese de la proprese de la proprese de la proprese de la proprese de la proprese de la proprese de la propre<br>Est toujours de la propre de la propre d** au poste pour gérer vos' drives (A noter tout <del>.</del><br>de nême que celui-ci a f la particularité de délirer sérieusement lors. d'accès discs echainés

lifférent ! En fait, l'usic remplace avantageusement|adressages... lisation), le PPI (qui est lui un peu plus compliqué à se pas gràce à un port mais par l'intermédiaire d'une d vidéo,.. Bref, comme vous le voyer, le CPC+ n'a|CPC. Mais, copyright oblige, celui-ci est en quelque sor-<br>it plus grand chose à voir avec le CPC... | te crypté, et si on tente de l'utiliser comme ça, sans à vive allure ; je n'en une concern de comme un temple abandonné où tout est encore inconnu... aperçu en réalisant un le Gate Array (dont les capacités sont décuplées sur les tion), le PPI (qui est lui un peu plus coopliqué à<br>sser et qui est à la source des incempetibilités de<br>clavier) et qui ajoute... IS sprites hard romandes<br>parent ainsi qu'une petite palette de 4005 couleurs<br>parent ainsi qu' ien fait plus grand chose à voir avec le CPC...

Orphelin,,, Le CPC a eu la chance d'avoir des coders qui se sont défoncés pour<br>**loi faire faire des chases ex-**(raorriinaiees **!** Par contre, \_\_\_\_\_on' , le CPC+ ne peut que se morfondre oar A part Fquelques bons jeux sur<br>.cartouche ou même plus @peas cartouche ou même plus récemment sur disquette nul n'est en fait allé au bout de ses capaci**tés. Enfin, je compte|**<br>sur vous pour *m*e faire| **de néga-dénos sur CPC+ !**<br>→ Je vais donc clore ce<br>décit et nous alors en débat et nous allons cue-

mencer ce premier cours qui programme de chargement musical...). Voilà de quoi|ne sera peut-être pas très intéressant mais il faut bien i retourne pour les points communs ! Tout le reste commencer par quelque chose et logiquement il s'agit des |

puisqu'il dispose de 2 nodes d'adressage au lieu **comme vous le savez certainement déjà, à la** diffé-<br>seul), le CRIC (qui est beaucoup Plus souple d'uti-rence des autres périphériques du 200 l'Asie ne s'adrespage admoire RN qui lui est réserve. Et, qui dit page<br>de ménoire dit Cate Array ; en effet, comme s'était le<br>cas sur CPC, sur CPC, d'est toujours le Gai laré qui<br>s'écoupe de tout ce qui est flipping ménoire. Comme tou-<br>te

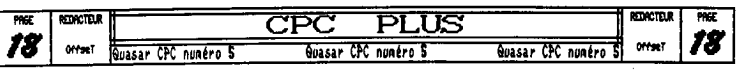

rien demander à personne ou se fait jeter comme un mal-[Tout ceci se fait biensûr après avoir délocké l'Asic. Je asic, c'est comme guann vous voulez sortir en moite ce||<br>nuit (hem !) il faut avertir les vieux... Et dans le cas| qui nous intéresse le vieux à avertir c'est notre fidèle car, si en peut écrire ce qu'on veut où on veut, en re-CRIC6BMS auquel il faut envoyer une série de codes par vanche, tous les octets ne sont pas lisibles : ils sont l'intermédiare de son port ABCOB ; pour employer l'ex-len 100, ne soyes donc pas étonnés, dans certains cas, de pression consacré pu l'inoubliable Langshot, cela re-pas lire ce que vous aviez écrit à une adresse donnée, très simplement depuis le Basic ; voici le programme qui disic est prioritaire sur toutes les autres ! Les RAMs et envoie cette fameuse séquence de délockage ;

10 FOR x=0 TO 16:READ a:0UT &BC80,a:NEXT<br>20 DATA 255,0,255,119,179,81,168,212,98,57,156,70<br>30 DATA 43,21,138,205,238

**"U**ne fois l'Asie délocké on peut enfin utiliser le! bit 5 du port &7P08 du Cate Array lequel va nous permet- face ne peut pas se connecter lorsque l'Asic est "on"<br>Dit 5 du port &7P08 du Cate Array lequel va nous permet- face ne peut pas se connecter lorsque l'Asic est "on" tre d'accéder à toutes les spécificités du CPC+. Pour ne On applaudit bien fort ! Ce n'est qu'un exemple... pas vous paraitre trop obscur par la suite je donnerai le même non aux différentes fonctions que Longshot. Vous connaissez sûrement déjà toutes les fonctions classiques du Gate Array ; celui dispose de 4 nodes sélectionnés par l'internédiaire des bits 6 et 7 puis, pour chaque node, les bits B à 4 sont des datas-bits (le bit 5 n'étant) pas utilisé sur CPC). Sur CPC+, un cinquième node vient se greffer aux autres, on y accède en mettant le bit 7 à 1, le 6 à B et le 5 à 1. Ce node, appelé NMR2, dispose, cane pour tous les autres nodes, de S datas-bits qui permettent la cormection des DONS de Is cartouche et, ce qui nous interesse ici, la connection le la pape 1 vous en donne le schéma d'adressage puis nous pourrons|Voilà, c'est plutôt simple non ? Comme il ne ne reste passer à quelque chose de plus intéressant...

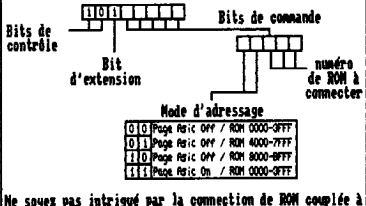

effectivenent connecter la ROM 8 entre 48888 et 43FFF. Les bits de contrôle sont ceux qui permettent de sélectionner le node actif du Gate Array, pour le BMBI c'esti mode 2 ; le bit d'extension permet (sur CPC plus uni-<br>ment) d'accéder au deuxième jeu d'adressage (RNB2) et les bits de commande contiennent les infos à faire inquecausses qui bloquent un peu, je résume ; d7PBB,&A8 t connection de Is page 1/0 Asie en 14888

A7PB0,ARI ; déemnettios de la page I/O Asie

vient à délocker l'Asie... Cette manip' peut se faire Par ailleurs, et c'est très très important, la Page 1/0 sser a la pratique 11 taut que je vous conne quelques;<br>tails supplémntaires; tout d'abord, il faut savuir que<br>page I/O Asic ne se comparte pas à IOBX comme une RAM les ROMs seront dans tous les cas masquées par l'Asie elles aient été connectées avant ou après. faites très eotion h cela car, h titre d'exemple, les ingénieurs de Remantic Rabot, lorsqu'ils ont conçu leur Multiface 2 e CPC+ se sont contentés de codifier les sauts en ION n'ont nullement pensés à l'Asie ; résultat; la Malti-

> Changeons de sujet et passons à la pratique, au nenu aujourd'hui : les 4096 couleurs et le retard vidéo, La ~s couleurs de l'Asie se situe de A6488 A 46421 et chaque couleur est codée par deux octets qui sont euxaème codés comme suit :

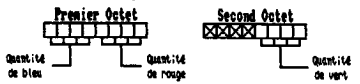

Iles beaucoup de place je vais remettre pour la prochaile fois la présentation détaillée des couleurs et du 'etard vidée. Saches tout de nine que le retard vidéo de l'Asie est contrôlable par le biais de l'adresse 16884. L'octet s'y trouvant est codé comme suit :

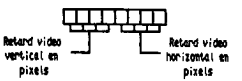

oyes pas intrigué par la connection de ROM couplée à priert par le CAIC) mais aussi que cans le cas c'un<br>e de la page 1/0 de l'Asie car, en standard, il faut retard vidéo horizontal c'est une véritable rotation des<br>e de la piss ut communut consiguent iss incos c'est clair, pour ble scrulling diagonale pixel par pixel qui s'est dérou<br>r au Gai Taré. Voilà, j'espère que c'est clair, pour lé sous vos yeux !!! Ou presque... Car cette fonction l'<br> Méfies-vous tout de même de cette fonction car elle est basée sur le principe de l'offset ce qui signifie d'une part que l'écran boucle (contrairement au retard vidéo offert par le CRTC) mais aussi que dans le cas d'un bits qui se produit ! Vous pourrez remarquer en outre que cette fonction est prévue pour être couplée avec l'offset... Partant de zéro, si vous incrémenter cet oc-<br>tet (de 1 en 1 en mode 2, de 2 en 2 en mode 1 et de 4 en<br>4 en mode 0) jusqu'à ce qu'il boucle il ne vous reste plus qu'à incrémenter l'offset de 1 et c'est un vérita-<br>ble scrulling diagonale pixel par pixel qui s'est déroun'est en fait pas aussi simple à utiliser.,. Nous aurons l'occasion d'en reparler mais pour l'heure passons au programme qui illustrera bien cette rubrique puisqu'il<br>utilise très simplement les quelques fonctions évoquées.

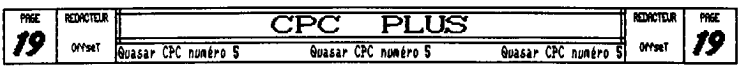

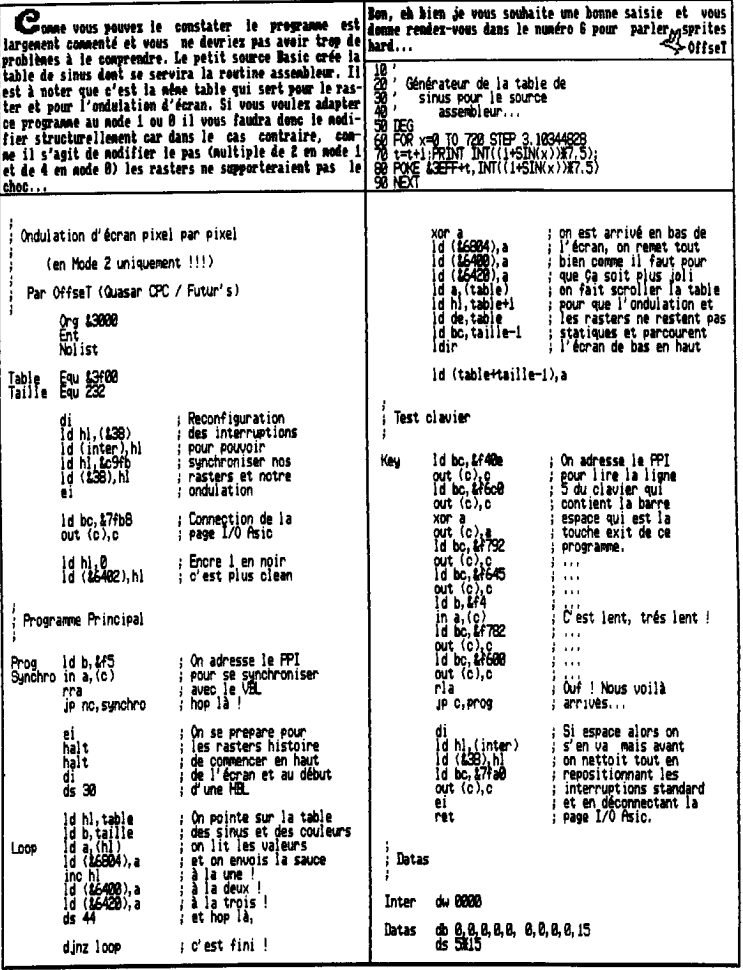

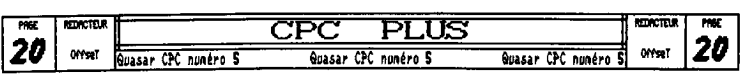

**FREEUARES** 

Sienvenue dans cette pouvoile rubrique de 618538 CPC. Je quoi veus acusse et lire pour un bon bout de teaps.<br>
concence par as présenter : certains ae commaissent peut- (renons en anistemant aux modalités : pour toute comma |Je pense vous avoir tout<br>|dit en ce qui concerne<br>|les frees. La balle est<br>|maintenant dans votre

encore de la

n

iko.

lī79

|'I

350

**Basica** 

 $I^{\rm ISU}$ 

m 

٦.

resser ar represent<br>ar présenter : le suis<br>donc l'ex-rédacteur de<br>donc l'ex-rédacteur de<br>CLM. Non pseudo est<br>ancels (l'anne le hard.<br>Parlons animienaire de lard.<br>différents france du différents frees.<br>fait vous trouve<br>également dans ce<br>liste les liggings nagazine MISTRAD étant donné que cel ci est désarmais a yous ne pourrer pourrer<br>les trouver ailleu<br>cette liste conti<br>donc des frees sur<br>(tab 1 et 2) papier mais là<br>s'agit exclusivement<br>de fanzines (tab 3 Le total représente<br>| progs pour S648<br>| 22 fangines différe

pour 50 numéros. pense qu'avec ce<br>liste vous trouverez Tableau 1 w II 3D KIT SYSTEM<br>3D MAMIA<br>ALIMKA<br>ARKADIA 2 π I7 hк **(ATC)**<br>BO DEMO<br>CERIT-98<br>CRACK<sup>-7</sup>N ROM 4<br>CRACK MEETING<br>CROCO MEETING<br>CROCO MEETING<br>CVREETING **Post** 

iteriare

DIGIT I<br>DISC FULL I<br>DISC FULL I DRAPEAU NOIR DIN

**DREAM NEMO<br>FANZIARS** 

TLLES SZXY

h

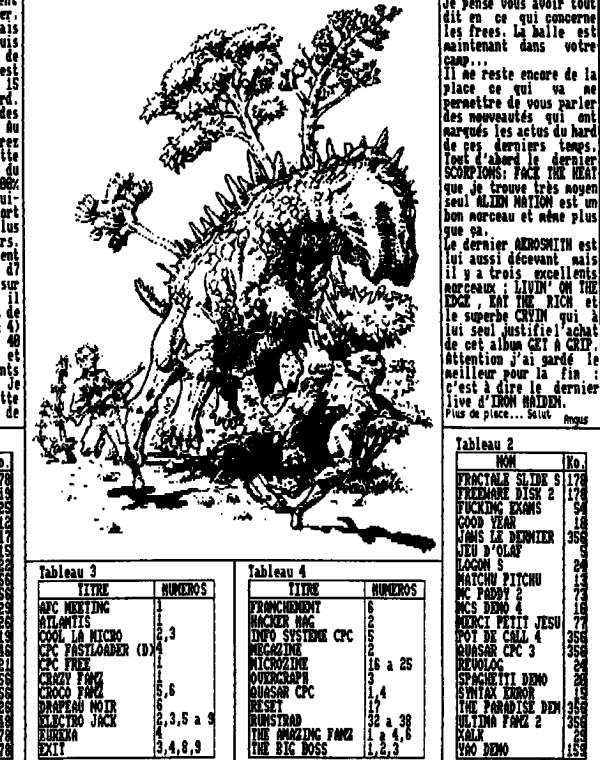

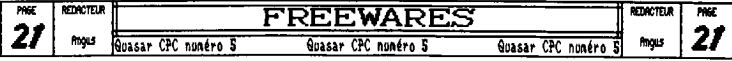

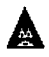

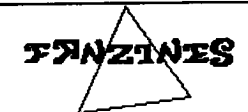

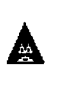

Bonbahonhiva... Tony au clavier peur une page d'infornatiens.

on va carencer par tester 'CPC POB EVER numéro 2 et ça en vaut le coup. Let's 90 !

*CPC FOR FVF1* 

'CPC PAB BVBI!' est un fanzine support disquette qui utilise 356 Bu. II est réalisé par t membres : AIM et STN (pourquoi des abréviations de non nem de non...). Pour cette deuxième édition, Arrakis (Mine faut') est venu apporter un petit coup de main, ainsi qu'Epsilon.

Au budé apparait une Intro (où les rasters sont à l bosseur) et on a un aperçu des graphismes qui reeplis-

sent très joliment ce tans'; ils sont fait maison, Je ne vais pas raconter tout le fans', rub' par rub', car il faut que vous l'obteniez à tout prix, mais cela ne e'enpèche pas de vous signaler les points forts de ce fanzine gratuit bien entende. Par exemple, les musiques sont très agréables grâce à l'oreille ausicale de ses réalisateurs (je n'ai pas cherché lesquels !) et aussi erhee au Soundtrakber (sur lequel je ne résigne à faire un test...).

Maintenant le contenu : des rubriques asses attirastes telles que la rubrique. Ah ah laquelle ! La rubrique'Délire' ou bien encore le rubrique 'Mystère' dans laquelle le rédacteur (ALN) est lui-même très mustésieuz puisqu'il se laisse absorber dans l'univers d'une Mission télévisée complètement pourrave : 'Mgstèr

Nalgré ceci, les auteurs de ce fanzine peuvent être tout à fait normaux et peuvent dire tout un tas de cho-<br>ses très intéressantes dans une ambiance de programmation très bonne. Comme dans les rubriques traditionnel-

les d'un fanzine, quoi... Exemples : Edito, Tests, Démos et autres...

Pour finir, ce fanzine est finalenent plus qu'agréable d'autant plus que les teps d'accès sont très rapides (aloe s'il n'y a pas de rubrique apprenant la programation... MOOffseT : je ne vois pas le rapport avec la <br>choucroute ! (MOTong : Ils comprendront !)),

Autre chose : les rédacteurs annoncent en End-Part qu'ils ont mis 9 nais pour mettre en oeuvre leur aube 9 nais il ce semble que c'est une erreur de frappe (moi et frappe toi sont dans un bateau. Frappe toi tombe à

l'eau : qui reste-t-il ?).<br>"CPC FOR EVER" (dont l'adresse est dans les Actus) et<br>"MEN ABCABE" (dont l'adresse est aussi dans les Actus) vont s'allier ODOffset : ensemble pour faire en même temps) pour faire as fanzine : 'FANTASIA'. Résultat des courses, peut-Atre un fanzine en moins, ca continue...

#### *Mews*

Je laisse la nain à Offset parce qu'il est tard, je suis chez lui et si je ne rentre pas, non papa et na nanan| vont s'inquiéter. Mon non ne pleures pas, Offset n'est pas méchant, il est plutdt gentil, et je reviendrai.

Bouh ! Le lacheur ! Vandale ! Assassin ! Fuyard ! Haclibouzouo ! Non nais c'est pas vrai, moi qui voulais s'éclater sur Nelfenstein 3) sur non petit PC, enfin, il ne reste pas grand chose A boucher...

Je vues aanencerai donc simplement que Néga Pans 4 (le numéro 3 était vraiment génial avec un dossier sur le norphing très intéressant ainsi que de nonbreuses autres rubriques aussi riches les unes que les autres), Bonsoir La Planète ne devrait plus trop tarder non plus et il vaut lui aussi le détour... Tony (et Offset)

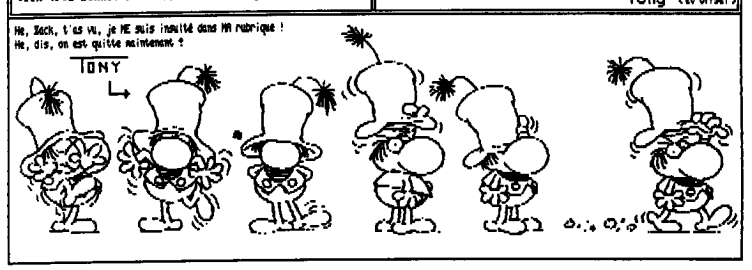

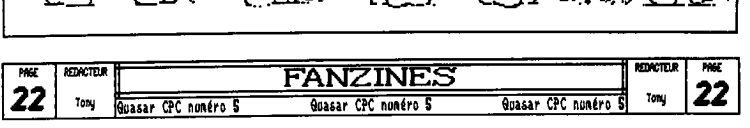

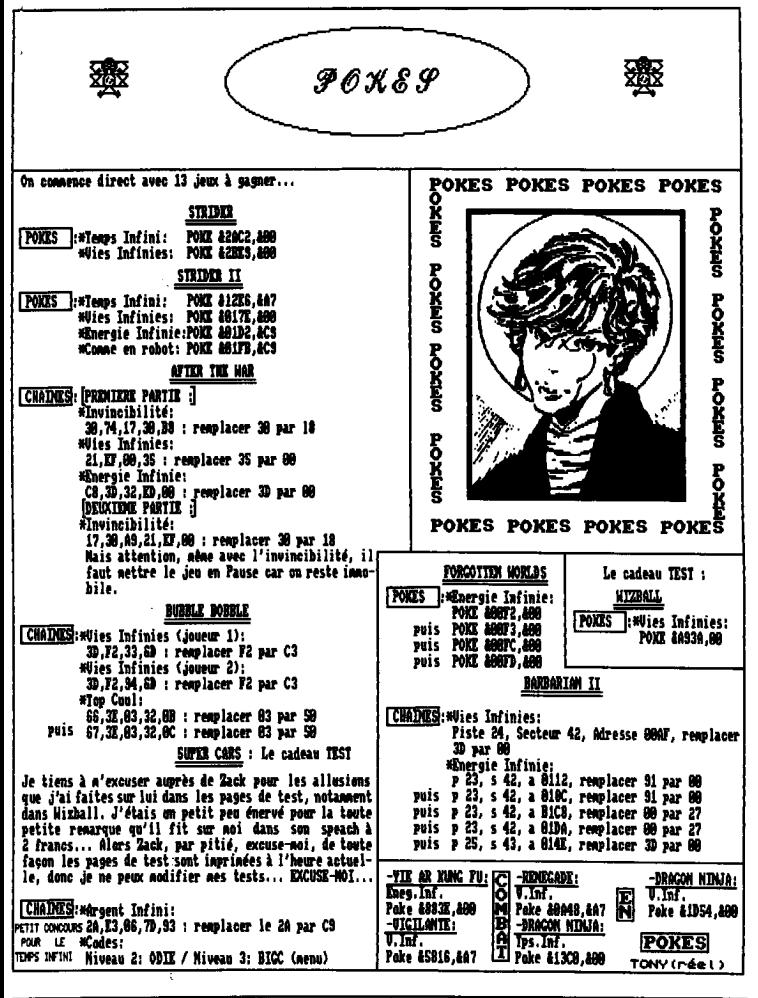

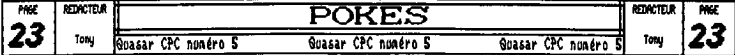

# **C'EST UNE HONTE!**<br>UN SCANDALE I CANDAI в بريد

Eh voita, vous êtes déjà à la fin de Quasa

#### Mais on se retrouvera dans le numéro 6 en été  $\cdots$

#### **FUTUR'S** FREEWARE **DIGTRIBUTION**